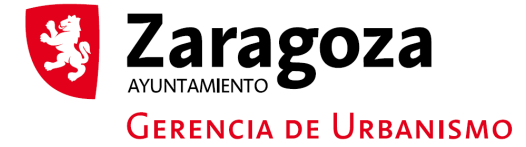

## SOLICITUD TRANSMISIÓN BIENES FUNERARIOS

 $\Box$  PARENTESCO  $\boxtimes$  POR FALLECIMIENTO DEL TITULAR

## **1. DATOS PERSONALES**

Ayuntamiento

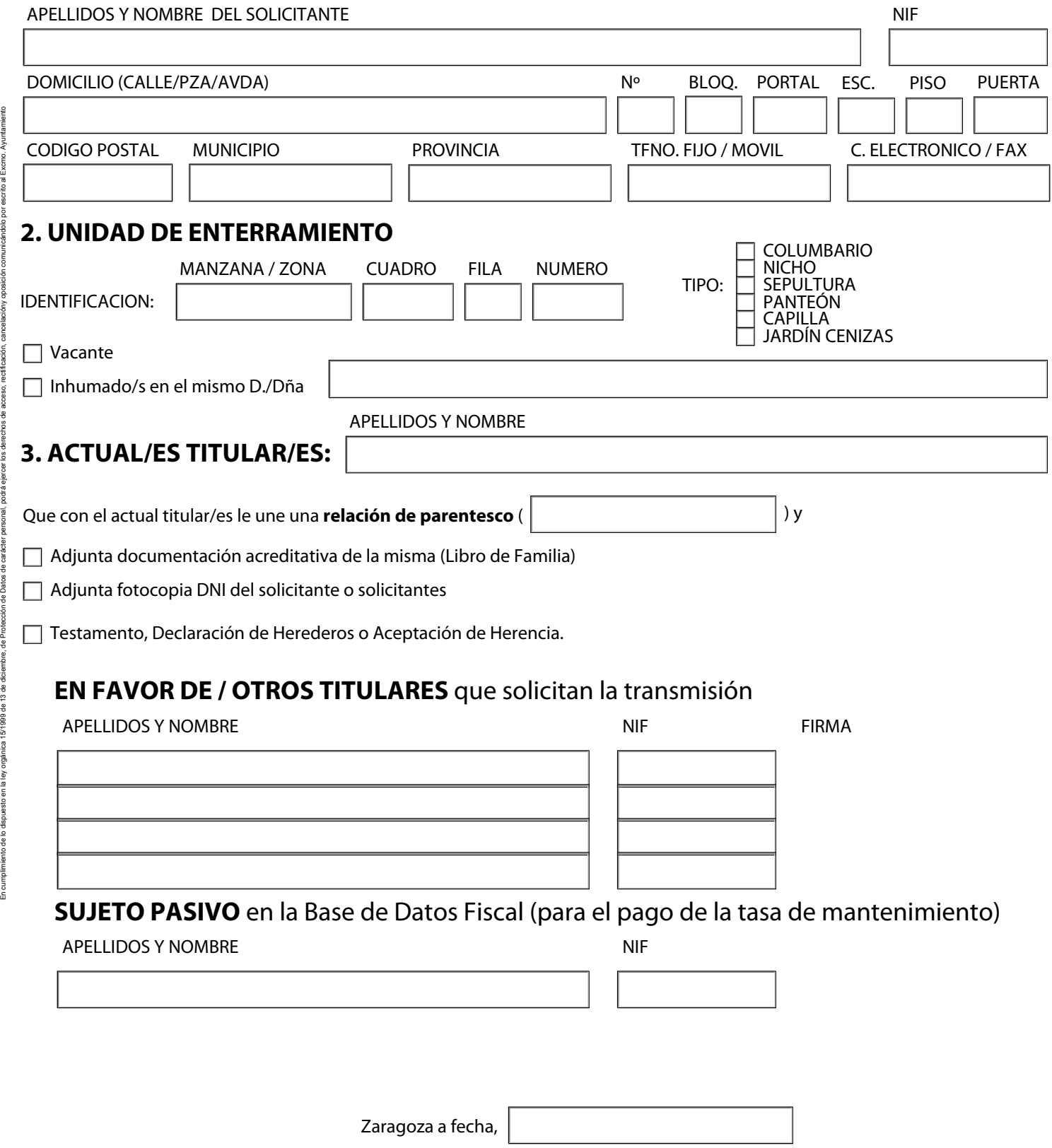